# Procedimiento Participación Remota Junta Ordinaria de Accionistas

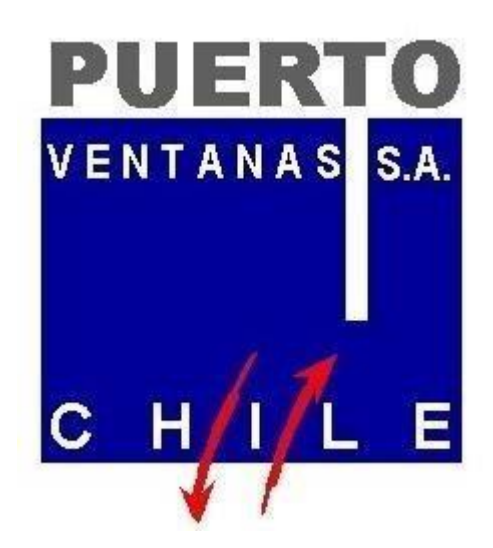

## **INTRODUCCIÓN**

La Comisión para el Mercado Financiero (CMF) emitió nueva normativa para facilitar la utilización de medios tecnológicos y mecanismos a distancia en las entidades bajo su supervisión. Esto en el contexto de la expansión del coronavirus Covid-19, declarado pandemia mundial por la OMS.

La Norma de Carácter General N°435, de 18 de marzo de 2020 permite a las juntas de accionistas de las sociedades anónimas abiertas, implementar medios tecnológicos de participación y votación a distancia.

Corresponderá al directorio de cada sociedad garantizar debidamente la identidad de los accionistas, tenedores de bonos o aportantes, y cautelar el principio de simultaneidad o secreto de las votaciones que se efectúen en tales juntas y asambleas.

Adicionalmente, el Oficio Circular N°1.141, de 18 de marzo de 2020, aclara los alcances y requisitos de la normativa sobre asistencia y voto a distancia, contemplando la posibilidad que los supervisados aduzcan razones de fuerza mayor que lleguen a impedir la celebración de juntas o asambleas.

#### **1. OBJETIVO**

El objetivo del presente documento es definir los sistemas y procedimientos necesarios para acreditar la identidad de las personas que participan a distancia en la Junta de Accionistas, que cuentan con los poderes que le permiten actuar en representación del accionista, si estos no estuvieren actuando por sí, y la reserva de los votos emitidos a distancia hasta el fin del proceso de escrutinio de los demás votos, el día de la junta o asamblea.

## **2. ALCANCE**

Este procedimiento aplicará a Puerto Ventanas S.A.

#### **3. REFERENCIAS**

- Estatutos de Puerto Ventanas S.A.
- Norma de Carácter General N° 435, de 18 de marzo de 2020, que regula mecanismos de participación y votación a distancia para juntas de accionistas.
- Oficio Circular N° 1.141 de la CMF, de 18 de marzo de 2020, que imparte instrucciones sobre el uso de medios tecnológicos y contempla la posibilidad de aducir ante la Comisión razones de fuerza mayor que impidan la realización de juntas.
- Ley 18.046, de 22 de octubre de 1981, del Ministerio de Hacienda
- Decreto 702 del 27 de mayo de 2011, del Ministerio de Hacienda que Aprueba el Nuevo Reglamento de Sociedades Anónimas

## **4. PROCEDIMIENTO PARTICIPACIÓN REMOTA EN JUNTA ORDINARIA Y EXTRAORDINARIA DE ACCIONISTAS**

Conforme ha sido informado a la Comisión para el Mercado Financiero mediante Hecho Esencial el día 22 de marzo de 2023, el Directorio de Puerto Ventanas S.A. (la "Sociedad"), aprobó la implementación y utilización de medios tecnológicos en la Junta Ordinaria de Accionistas de la Sociedad a celebrarse el próximo día martes 18 de abril de 2023 (en adelante "la Junta"). Dichos medios tecnológicos permitirán la participación remota de accionistas, junto a la votación a distancia a través del sistema Click&Vote o por aclamación, los cuales deberán garantizar la identidad de los accionistas que participen en la Junta y cautelar el principio de simultaneidad de las votaciones que se efectúen en las mismas. De esta manera, los accionistas de la Sociedad podrán asistir a la Junta, de manera remota y simultánea.

A mayor abundamiento y en caso que por disposición de la autoridad no fuera factible la realización de reuniones presenciales, el Directorio aprobó la utilización de medios remotos como mecanismo único y exclusivo para participar de las referidas Juntas.

Para garantizar la identidad de los accionistas que participen en la Junta de forma remota solo podrán acceder a la plataforma accionistas y apoderados debidamente registrados y acreditados y que formalmente lo hayan solicitado mediante el mecanismo establecido a través del presente procedimiento.

Todo accionista que participe por alguno de los medios de participación remota de la Junta de Accionistas deberá reconocer que es de su responsabilidad administrar su correo electrónico y su conexión remota a los sistemas de la Sociedad de modo de evitar que terceros no autorizados afecten su participación en la Junta de Accionistas. Deberán asimismo reconocer su obligación informar a la Sociedad, tan pronto como tengan conocimiento, de cualquier circunstancia que pueda afectar la fidelidad de su participación remota en la Junta de Accionistas referida, debiendo liberar a la Sociedad, así como as sus directores y gerentes, de cualquier responsabilidad causada por acción de terceros que afecte su participación en la Junta de Accionistas que tenga como causa su falta de debido cuidado.

## **I. SISTEMA DE VOTACION REMOTA**

El ingreso/acreditación de los accionistas que participen presencialmente en la Junta deberá ser hasta 15 minutos antes del inicio de la Junta. Lo anterior con el propósito de contabilizar las acciones presentes en la Junta para el registro de asistencia y validación con el registro de accionistas/apoderados calificados por SerCor.

En las votaciones remotas, se propondrá por el Secretario que la votación sea a través del Sistema Click&Vote disponible como la herramienta habilitada para la sesión, entendiéndose esta modalidad aprobada, salvo que algún accionista debidamente acreditado manifieste su rechazo y el motivo de este.

Será responsabilidad del Secretario de la Junta, velar por que se contabilicen adecuadamente los votos de los señores accionistas.

El secretario de la junta dará a conocer e indicará, en el Sistema Click&Vote la materia sometida a votación y dará un plazo de 5 minutos para efectuar la votación remota, luego del cual indicará que se ha dado término a la votación de dicha materia. Toda votación fuera de plazo no tendrá validez.

En caso que se objete a la votación a través de Sistema Click&Vote, el Secretario utilizará las herramientas tecnológicas disponibles para velar porque los accionistas puedan votar de forma secreta y simultánea, de conformidad con lo establecido en el literal b) del artículo 119 del Nuevo Reglamento de Sociedades Anónimas. Salvo que exista una herramienta nueva y más idónea para permitir la votación por parte de los accionistas conforme con la norma citada, el Secretario conducirá la votación de la siguiente forma:

- El Secretario abrirá un período de tiempo para que, dentro del cual, los accionistas conectados remotamente le envíen mensajes directos a través de la plataforma que se utilice o a través de correo electrónico con su voto, siguiendo el formato y empleando los códigos que les indique el Secretario para garantizar la seguridad y fidelidad del conteo.
- Todo accionista podrá votar una sola vez; en caso de enviar dos o más votos contradictorios dentro del período indicado, el Secretario podrá dejarlos todos sin efecto, salvo que le sea posible deducir claramente la preferencia del accionista, sea por la lectura de los mensajes o conforme se explica más adelante.
- Una vez vencido el período abierto para el voto, el Secretario indicará los accionistas que aparecen como sin haber votado, quienes tendrán un tiempo mínimo (indicado por el Secretario) para corregir cualquier problema técnico que puedan tener para enviar su voto o entenderse que se abstuvieron. Durante ese período, el Secretario podrá buscar aclarar la situación de aquellos accionistas que aparezcan votando más de una vez.
- Vencido el plazo de corrección, no podrán recibirse más votos y el Secretario revelará el resultado de la votación.
- Podrán conducirse más de una votación al mismo tiempo, si así lo determina el Secretario. Le estará prohibido al Secretario revelar los votos de algún accionista antes de informar el resultado de la votación conforme con el procedimiento precedente.

# **II. CALIFICACIÓN DE PODERES**

Para la participación en la Junta de forma remota, los señores accionistas deberán enviar desde el jueves 13 de abril de 2023 y hasta el lunes 17 de abril de 2023 a las 11:30 AM, mediante entrega física en Avda. El Golf 150, Las Condes, o mediante un correo electrónico a las casillas nvives@sercor.cl y junta.accionista@pvsa.cl, manifestando su interés en participar en la Junta de manera remota y deberá adjuntar los antecedentes definidos a continuación:

## **1) Tratándose de accionistas que sean personas naturales y actúan por sí mismas:**

- a) Copia de cédula de identidad vigente del accionista, por ambos lados.
- b) Formulario de Solicitud de Participación Remota, debidamente firmado, que se encuentra disponible en el sitio web de la Sociedad. (Anexo 1) [https://puertoventanas.cl/gobierno](https://puertoventanas.cl/gobierno-corporativo/junta-de-accionistas-2022/)[corporativo/junta-de-accionistas-2023/](https://puertoventanas.cl/gobierno-corporativo/junta-de-accionistas-2022/)
- **2) En caso de accionistas que sean personas naturales, pero que actuarán por medio de apoderados o representantes:**
- a) Copia por ambos lados de las cédulas de identidad vigentes del accionista y del apoderado o representante que actuará en la Junta.
- b) Carta Poder para comparecer en la Junta. (Anexo 2)
- c) Formulario de Solicitud de Participación Remota, debidamente firmado, que se encuentra disponible en el sitio web de la Sociedad. (Anexo 1) [https://puertoventanas.cl/gobierno](https://puertoventanas.cl/gobierno-corporativo/junta-de-accionistas-2022/)[corporativo/junta-de-accionistas-2023/](https://puertoventanas.cl/gobierno-corporativo/junta-de-accionistas-2022/)

#### **3) En caso de accionistas que sean personas jurídicas, pero que actuarán por medio de apoderados o representantes:**

- a) Copia por ambos lados de las cédulas de identidad vigente, de:
	- i. El o los representantes legales de la persona jurídica con facultades de delegar su representación para la participación en la Junta.
	- ii. El apoderado o representante que participará en la Junta en representación del accionista persona jurídica.
- b) Escritura de personería vigente de los representantes legales de la persona jurídica (accionista), a menos que los representantes se encuentren debidamente registrados en el sistema de SerCor (Servicios Corporativos S.A.).
- c) Carta Poder para comparecer en la Junta. (Anexo 2)
- d) Formulario de Solicitud de Participación Remota (Anexo 1), debidamente firmado, que se encuentra disponible en el sitio web de la Sociedad
- e) [https://puertoventanas.cl/gobierno-corporativo/junta-de-accionistas-2023/](https://puertoventanas.cl/gobierno-corporativo/junta-de-accionistas-2022/)

Una vez recibidos los antecedentes antes señalados y verificada su integridad, la Sociedad le confirmará esta circunstancia mediante correo electrónico.

Para todas las actuaciones precedentes, se hace presente que los antecedentes enviados vía correo electrónico deben ser autorizados mediante firma electrónica avanzada o firma electrónica certificada por una entidad previamente autorizada por la Sociedad. De no contar el accionista con firma electrónica avanzada, la Sociedad a dispuesto de un mecanismo para proveer de firma electrónica certificada a quien lo requiera. (Procedimiento en Anexo 4)

## **III. INSTRUCCIONES PARA LA CONEXIÓN REMOTA - SALA VIRTUAL ACCIONISTAS**

- 1) El accionista o su representante, según corresponda, recibirá un correo electrónico por parte de junta.accionistas@pvsa.cl, con la invitación para unirse a la Junta mediante videoconferencia.
- 2) Luego de ingresar al link enviado, deberá registrarse con su dirección de e-mail y nombre, que deberán ser los mismos entregados en el Formulario de Solicitud de Participación Remota.
- 3) El ingreso/acreditación de los accionistas registrados formalmente para participar en la Junta de manera remota, deberá ser antes de las 11:30 AM del día 17 de abril.
- 4) Automáticamente quedará a la espera para ser validado por parte del administrador del sistema.
- 5) Luego de la validación, se unirá simultáneamente a la Junta que se celebrará.

En caso de cualquier dificultad con la conexión, no dude en contactarse con la mesa de ayuda de la Junta. (Anexo 5)

## **IV. INSTRUCCIONES PARA LA CONEXIÓN REMOTA – SALA VIRTUAL INVITADOS**

1) Para participar en la Junta de forma remota en carácter de invitado (terceros no accionistas), deberá solicitar invitación al correo junta.accionistas@pvsa.cl hasta las 14.00 horas del día jueves 13 de abril de 2023, adjuntando Formulario de Solicitud de Participación Remota Terceros, debidamente firmado, que se encuentra disponible en el sitio web de la Sociedad. (Anexo 3)

- 2) Luego de ingresar al link enviado, deberá registrarse con su dirección de e-mail y nombre.
- 3) Automáticamente quedará a la espera para ser validado por parte del administrador del sistema.
- 4) Luego de la validación, se unirá simultáneamente a la Junta que se celebrará, pero dada su calidad de invitado no podrá participar hasta el final de la Junta cuando el Presidente de tiempo para hablar de otras materias y hacer preguntas. Cabe destacar que los "invitados" estarán en una sala virtual distinta a los accionistas, de manera de limitar su participación durante la Junta.

En caso de cualquier dificultad con la conexión, no dude en contactarse con la mesa de ayuda de la Junta. (Anexo 5)

#### **5. VIGENCIA**

El presente procedimiento entrará en vigencia al momento de la aprobación por el Directorio de Puerto Ventanas S.A. y será revisado en función de las necesidades.

## **ANEXO 1:** Formulario de Solicitud de Participación Remota Accionistas

## **PUERTO VENTANAS S.A**.

## **FORMULARIO DE SOLICITUD DE PARTICIPACIÓN REMOTA ACCIONISTA**

Por medio del presente instrumento, solicito formalmente se me pueda otorgar acceso a participar vía remota, de la Junta Ordinaria de Accionistas de Puerto Ventanas S.A., la cual se desarrollará el martes 18 de abril de 2023 a partir de las 15:00 horas.

Reconozco que es de mi responsabilidad administrar mi correo electrónico y mi conexión remota a los sistemas de la Sociedad de modo de evitar que terceros no autorizados afecten mi participación en la Junta de Accionistas. Asimismo, reconozco que es mi obligación informar a la Sociedad, tan pronto como tenga conocimiento, de cualquier circunstancia que pueda afectar la fidelidad de mi participación remota en la Junta de Accionistas referida. Libero a la Sociedad, así como a sus directores y gerentes, de cualquier responsabilidad causada por acción de terceros que afecte mi participación en la Junta de Accionistas que tenga como causa mi falta de debido cuidado.

Nombre o razón social del accionista: RUT del accionista:

Nombre del representante, si procediere: RUT del representante:

Número de acciones de Puerto Ventanas S.A.: \_\_\_\_\_\_\_\_\_\_\_\_\_\_\_\_\_\_\_\_\_\_\_\_\_\_\_\_\_\_\_\_

Teléfono accionista y representante: \_\_\_\_\_\_\_\_\_\_\_\_\_\_\_\_\_\_\_\_\_\_\_\_\_\_\_\_\_\_\_\_\_\_\_\_\_\_\_

#### **Correo electrónico para efectos de la participación remota**: \_\_\_\_\_\_\_\_\_\_\_\_\_\_\_\_\_\_\_\_

Firma del accionista o representante: \_\_\_\_\_\_\_\_\_\_\_\_\_\_\_\_\_\_\_\_\_\_\_\_\_\_\_\_\_\_\_\_\_\_\_\_\_\_\_

#### **ANEXO 2: Poder para comparecer en la Junta, tanto presencial como en forma remota PUERTO VENTANAS S.A.**

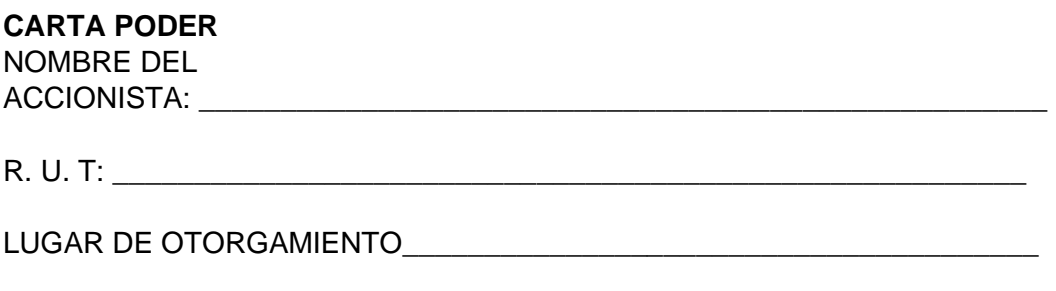

FECHA (DIA, MES Y AÑO) en la contrata de la contrata de la contrata de la contrata de la contrata de la contra

Con esta fecha autorizo al Sr. \_\_\_\_\_\_\_\_\_\_\_\_\_\_\_\_\_\_\_\_\_\_\_\_\_\_\_\_\_\_\_\_\_\_\_\_\_\_\_ para representarme con voz y voto en todas las deliberaciones y actuaciones en la Junta Ordinaria de Accionistas de Puerto Ventanas S.A., citada para el día 18 de abril de 2023, a partir de las 15:00 horas la que se celebrará tanto en forma remota como en la sala de eventos del Hotel Leonardo Da Vinci, ubicada en calle Málaga Nº 194, comuna de Las Condes, Santiago, y en la que se celebre en su reemplazo, si aquélla no pudiere efectuarse por falta de quórum, por defectos en su convocatoria, o por haber sido suspendida por el Directorio o por la Comisión para el Mercado Financiero, en virtud de lo dispuesto en el inciso segundo del artículo 63 de la Ley Nº 18.046 sobre Sociedades Anónimas.

El mandatario individualizado precedentemente se encuentra expresamente facultado para delegar libremente en cualquier tiempo este mandato. En el ejercicio de su mandato, el mandatario o la persona en quien delegue podrá en la Junta hacer uso de todos los derechos que, de acuerdo con la Ley, el Reglamento de Sociedades Anónimas y los Estatutos Sociales, me corresponden en mi carácter de accionista.

Este poder sólo podrá entenderse revocado por otro que, con fecha posterior a la de hoy, el suscrito otorgue a persona distinta del mandatario antes designado.

Doy el presente poder por el total de las acciones con que figure en el Registro de Accionistas inscritas con cinco días hábiles de anticipación a la fecha de celebración de la Junta.

Al señor Presidente de Puerto Ventanas S.A.

 $\overline{\phantom{a}}$  . The set of the set of the set of the set of the set of the set of the set of the set of the set of the set of the set of the set of the set of the set of the set of the set of the set of the set of the set o Firma del Accionista Rut:

**ANEXO 3:** Formulario de Solicitud de Participación Remota Terceros no Accionistas

# **PUERTO VENTANAS S.A**.

## **FORMULARIO DE SOLICITUD DE PARTICIPACIÓN REMOTA TERCEROS NO ACCIONISTAS**

Por medio del presente instrumento, solicito formalmente se me pueda otorgar acceso a participar vía remota en carácter de invitado, de la Junta Ordinaria de Accionistas de Puerto Ventanas S.A., la cual se desarrollará el día martes 18 de abril de 2023 a partir de las 15:00 horas.

Reconozco que es de mi responsabilidad administrar mi correo electrónico y mi conexión remota a los sistemas de la Sociedad de modo de evitar que terceros no autorizados afecten mi participación en la Junta de Accionistas. Asimismo, reconozco que es mi obligación informar a la Sociedad, tan pronto como tenga conocimiento, de cualquier circunstancia que pueda afectar la fidelidad de mi participación remota en la Junta de Accionistas referida. Libero a la Sociedad, así como as sus directores y gerentes, de cualquier responsabilidad causada por acción de terceros que afecte mi participación en la Junta de Accionistas que tenga como causa mi falta de debido cuidado.

Nombre o razón social de la institución que representa:

Nombre del representante, si procediere: RUT del representante:

Correo electrónico para efectos de la participación remota:

Firma del accionista o representante: \_\_\_\_\_\_\_\_\_\_\_\_\_\_\_\_\_\_\_\_\_\_\_\_\_\_\_\_\_\_\_\_\_\_

## **ANEXO 4**

## **PROCEDIMIENTO PARA OBTENER FIRMA ELECTRÓNICA**

De no contar el accionista con firma electrónica avanzada, la Sociedad ha dispuesto de un mecanismo para proveer de firma electrónica certificada a quien lo requiera, para lo cual tendrá que seguir el siguiente procedimiento:

- 1. El accionista/ representante/ apoderado, en su caso, deberá completar los documentos requeridos, de acuerdo a la sección de Calificación de Poderes del Procedimiento Participación Remota JOA, los cuales se encuentran disponibles en formato Word en el sitio web de la sociedad.
- 2. Los documentos debidamente completados, junto con copia de cédula de identidad por ambos lados y correo electrónico para efectos de firma electrónica, deberán ser enviados mediante un correo electrónico a la casilla junta.accionistas@pvsa.cl.
- 3. En la plataforma habilitada por la Sociedad para firma electrónica certificada, quedarán disponibles los documentos en formato PDF para firma.
- 4. El accionista/ representante/ apoderado, en su caso, recibirá una notificación en el correo informado para firma electrónica, el cual incluye un párrafo con el Link de la plataforma, para el ingreso de los datos de identificación y la firma de los documentos.
- 5. Completada la firma electrónica certificada se debe descargar los documentos, para proceder con el envío a nvives@sercor.cl y junta.accionistas@pvsa.cl, manifestando su interés en participar en la Junta de manera remota.

## **ANEXO 5**

# **INTEGRANTES MESA DE AYUDA DE LA JUNTA**

- 1. Alejandro Zúñiga, alejandro.zuniga@skconverge.com, +562 2837 6897
- 2. Sergio Cortés, sergio.cortes@skconverge.com, +562 2837 1121